#### 探究1 对勾函数 y =  $ax + \frac{b}{a}$  $\frac{\nu}{x}$  , ab  $>0$  的图像与性质

探究人: 时间: 指导老师:

#### **探究目的**

- 1、掌握对勾函数的图像
- 2、掌握关于对勾函数的最值问题

### **探究器材**

电脑或平板、手机等设备, Geogebra 软件, 实验手册

#### **探究步骤**

实验 1 : 写出对勾函数  $y = x + \frac{2}{x}$  $\frac{\varepsilon}{\varkappa}$ 的定义域,并在下面坐标系中尝试画出它的草图

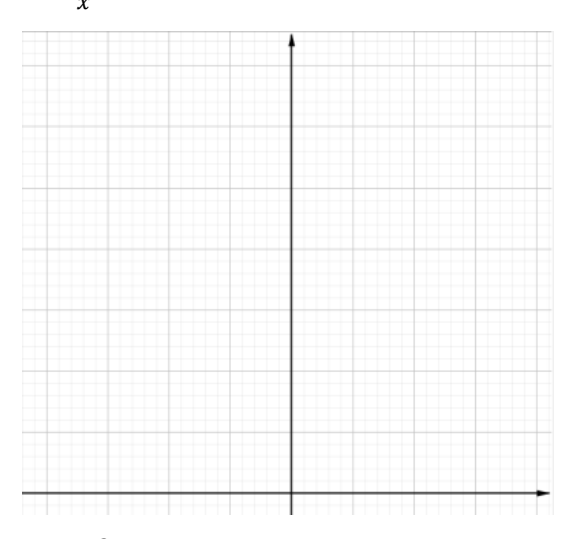

实验 2:用 Geogebra 画出  $y = x + \frac{2}{x}$ 的函数图像,并对比实验 1 中所画草图

打开 geogebra 软件,选择"绘图"功能,在左侧输入栏中,依次输入"y""=""x" "+" "2" "/" "x",即可得函数  $y = x + \frac{2}{x}$ 及其图像。将其画在下面坐标系:

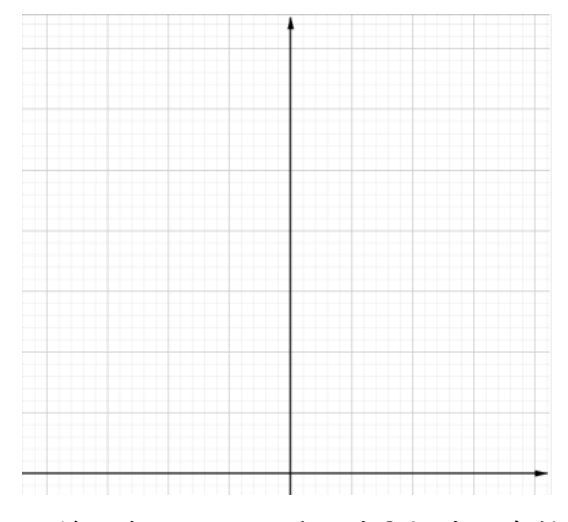

对比实验 1 中所画草图, 并思考: 是否几乎一致? 抑或是有较大区别, 区别在哪?造成 区别的原因是什么?

 $\frac{1}{2}$  **2** +  $\frac{2}{3}$  **2** +  $\frac{2}{3}$  **2** +  $\frac{2}{3}$  **2** +  $\frac{2}{3}$  **2** +  $\frac{2}{3}$  $\frac{2}{x}$ 的草图

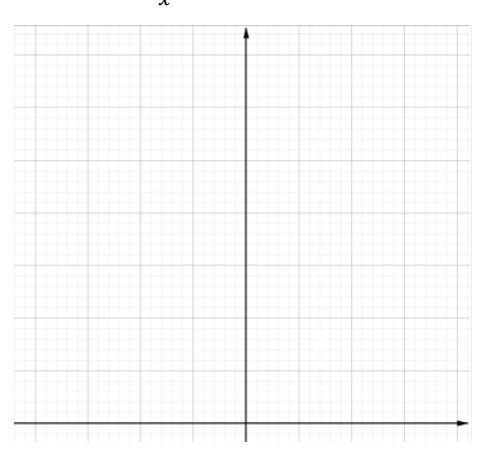

实验 4:用 Geogebra 画出  $y = 2x + \frac{2}{x}$  $\frac{2}{x}$ 的函数图像,并对比实验 3 中所画草图

打开 geogebra 软件, 选择"绘图"功能, 在左侧输入栏中, 依次输入"y" "=" "2" "x" "+" "2" "/" "x",即可得函数  $y = 2x + \frac{2}{x}$ 及其图像。将其画在下面坐标系:

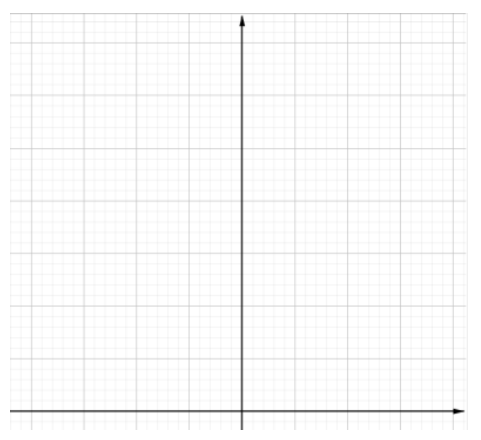

 $\frac{1}{2}$ 验5 : 改变对勾函数 $y = ax + \frac{b}{x}$  $\frac{\nu}{x}$  , ab  $>0$ 中 a、b 的值,观察函数图像特征

第一步: 打开资源包中的"对勾函数的图像.ggb"文件。

- 第二步: 通过滑动条改变 b 的值, 观察函数图像变化。
- 第三步:通过滑动条改变 a 的值,观察函数图像变化。
- 第三步:点击"极值点"按钮,显示两个极值点,改变 a、b 的值,观察极值点的变化规律, 猜想极值点与 a、b 值的关系。

第四步:点击 "√a 的值" 按钮,找到极值点与 a、b 值的关系。

### **探究结论**

在实验 3 中,得出结论:

- 1、对勾函数关于<br>
<br>
1、对勾函数关于<br>

对
- 2、对勾函数极小值点为\_\_\_\_,极小值为\_\_\_;极大值点为\_\_\_,极大值为\_\_\_;
- 3、对勾函数的单调递增区间为\_\_\_\_\_\_\_\_;单调递减区间为\_\_\_\_\_\_\_\_;
- 4、在定义域内,对勾函数没有最值;
	- 当 x>0 时, x= 时, 对勾函数取得最小值, 最小值为 当 x<0 时, x= 时, 对勾函数取得最大值, 最大值为 。

# **交流与反思**

1、通过基本不等式或函数求导,试求当 x>0 时,对勾函数的最小值,并说明此时 x 的值。

2、仔细观察实验 5 中对勾函数的图像,它本质上是一个我们所学过的什么曲线呢?

### **探究练习**

- 1、对勾函数  $y = x + \frac{10}{x}$  $\frac{16}{x}$ (2 ≤ x ≤ 7) 的最小值为\_\_\_\_, 此时 x=\_\_\_.
- 2、对勾函数  $y = 2x + \frac{4}{x}$  $\frac{4}{x}$ (2 ≤ x ≤ 4) 的最小值为\_\_\_\_, 此时 x=\_\_\_\_.
- 3、对勾函数  $y = x + \frac{4}{x}$  $\frac{4}{x}$ (−10 ≤ x < 0) 的最大值为\_\_\_\_, 此时 x=\_\_\_\_.
- 4、对勾函数  $y = 3x + \frac{27}{x}$  的增区间为\_\_\_\_\_\_\_\_\_\_\_.
- 5、若-4<x<1, 则y= $\frac{x^2-2x+2}{2x-2}$ 的最大值为\_\_\_\_\_.
- 6、若 x>2,  则 $y = x + \frac{1}{x-1}$  的值域为\_\_\_\_\_\_\_\_\_\_\_\_.

## **探究练习参考答案**

- 1、2 $\sqrt{10}$ ,  $\sqrt{10}$
- 2、2,6
- 3、−2,−4
- $4, (-\infty, -3)$ ,  $(3, +\infty)$
- 5、 $-1$
- $6, (3, +\infty)$